Zero Zipper Активированная полная версия License Keygen Скачать бесплатно [Win/Mac] [Latest 2022]

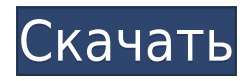

# **Zero Zipper Crack+ Incl Product Key Free [Mac/Win] [April-2022]**

Zero Zipper использует новый и уникальный процесс, позволяющий дублировать файлы и структуру папок диска, папку или файловую структуру на диск, папку или файловую структуру с тем же именем, а затем сжимать диск, папку или файловую структуру до zipфайл. Файл с нулевым размером байта — это файл нулевого размера (0 байт), созданный алгоритмом сжатия или шифрования данных. Файлы с нулевым байтом и файлы с нулевым байтом могут быть созданы с помощью многих стандартных алгоритмов сжатия или шифрования, в зависимости от используемого алгоритма сжатия или шифрования данных. Файлы с нулевым байтом обычно используются для небольших файлов, содержащих небольшое количество текста или инструкций по программированию, например, или для изображений с низким разрешением, таких как jpg, gif или png. Если файлы сжаты (например, в ZIP-архивах), а затем сохранены на блочном устройстве, которое затем размонтировано и перемонтировано, файлы обновляются, а 0-байтовые файлы — нет. Этот уникальный процесс позволяет скопировать диск, папку или файловую структуру, а затем сжать их в zip-архив, после чего у вас будет весь диск, папка или файловая структура, а также все содержащиеся в ней файлы, папки и т. д. сжатый как zip-архив (иногда называемый 7z-архивом). Цель этого приложения - позволить вам выполнять те же действия, что и стандартное приложение zip, однако, используя файлы с нулевым байтом и структуру диска, папки или файла, сжатую в zip-архив, нет потери пространства. Следует отметить, что процесс, который он использует для создания файлов с нулевым байтом, а затем сжатия их в zip-архив, который больше, чем исходный диск, папка или файловая структура, которую он копирует, это связано с тем, что однажды создается zip-архив, исходный диск, папка или файловая структура не используются, поэтому он не сжимается в zip-архив, что означает, что zip-архив содержит только файлы, папки и т. д. с исходного диска, папки или файловая структура. Удалив файл, папку или файловую структуру из zip-архива, вы не сэкономите место на диске, однако, как упоминалось выше, это относится только к файлам, папкам и файлам, которые составляют исходный диск, папку или файловая структура. Особенности нулевой молнии: Бесплатный и чистый исходный код Очень маленький размер (3,45 КБ) Весь исходный код приложения доступен в zip-файле,

#### **Zero Zipper Crack+ License Keygen Free Download [2022]**

Создание zip-файлов, содержащих структуру папок или файловая структура. Скопируйте структуру папок/файлов или отдельные файлы в место назначения. Выберите расположение выходного zip-файла и выберите параметры, если вы хотите сжать всю папку или только выбранные папки. При желании вы можете выбрать отдельные файлы для сжатия. Файлы ZIP можно легко просмотреть или открыть с помощью Winzip или 7-

zip. Варианты нулевой молнии: При создании нового почтового индекса можно выбрать следующие параметры: - Режим копирования папок: в этом режиме копируются отдельные папки, для них создаются ZIP-файлы, и только ZIP-файлы перемещаются в расположение архива. Вместе с ними перемещаются каталоги в местах расположения архива. - Отдельные файлы: в этом режиме копируются отдельные файлы, для них создаются ZIP-файлы, и только ZIP-файлы перемещаются в расположение архива. Вместе с ними перемещаются каталоги в местах расположения архива. - Переместить исходную копию: в этом режиме файлы перемещаются в папку архива, папки не изменяются. - Подробное создание zip: добавляет много информации в консоль. - Двоичный атрибут: позволяет программе изменять атрибуты файлов и папок в ZIP. - Атрибут файла: позволяет программе изменять атрибуты файлов и папок в ZIP. Особенности нулевой молнии: ZIP-файл можно создать, чтобы открыть его с помощью программного обеспечения Windows 7 Zip. Все файлы и папки включены в ZIP без исключения. Нулевые байты ZIP имеют ограниченный срок службы, поэтому файлы и папки по-прежнему доступны. А файлы и папки сверяются с корзиной и корзиной системы. ZIP можно изменить с помощью программы перед созданием ZIP. Свойства архива (размер файла, дата создания файла и папки, дата изменения файла и папки, CRC и т. д.): Свойства ZIP доступны для файлов и папок в ZIP. Вы можете изменить свойства ZIP перед созданием ZIP. Исправления Zero Zipper Serial Key: Программа имеет встроенную проверку на ошибки и проверку информации о файле, чтобы избежать ошибок. После создания ZIP программа автоматически закрывает все файлы и папки, которые больше не нужны. Если вы выберете отдельные файлы и папки, которые все еще открыты, программа спросит, хотите ли вы их сохранить и закрыть. После создания ZIP, если вы измените имя 1eaed4ebc0

## **Zero Zipper Crack**

Создайте простую структуру папок из файлов и папок, для которых вы хотите создать резервную копию. Есть 2 способа работы с этим инструментом: Папка, для которой вы хотите создать резервную копию, должна быть выбрана. Если вы не выберете папку, вам будет предложено ее создать. Скопируйте папку или файловую структуру выбранной папки. Скопируйте структуру папки/файла выбранной папки (или файл, если вы используете контекстное меню правой кнопки мыши для выбора файла или папки). Выберите папку или структуру папок для резервного копирования Текущая папка или файл нулевого размера будут выделены синим цветом. Вы можете дважды щелкнуть его, чтобы выбрать его. Щелкните и перетащите выделение в другую папку или пустую область выделения для копирования. Выберите контекстное меню, вызываемое правой кнопкой мыши, в существующем файле или папке, чтобы создать новый файл или папку нулевого размера. Нажатие клавиши CTRL при щелчке правой кнопкой мыши по папке или файлу позволяет копировать структуру папки/файла выделенного фрагмента. Создать zip-архив из структуры папок/файлов Вы можете создать zip-архив из структуры папок/файлов, выбрав папку или файл. Имя файла или папки должно быть выделено, чтобы выбрать его. Щелкните правой кнопкой мыши выделение и выберите «Копировать в» -> «Архив Zip». Стереть файлы / папки нулевого размера Вы можете выбрать текущую папку или файл и нажать клавишу CTRL, чтобы создать версию с нулевым размером. Этот инструмент включает 9 языков: Английский испанский Немецкий Французский итальянский португальский Русский китайский язык Инструмент необходимо установить/распаковать с помощью следующих команд в командной строке Windows из папки или zip-файла, содержащего файлы приложения: Используйте графический интерфейс Windows, чтобы выбрать папку, резервную копию которой вы хотите создать. Появится запрос на создание нового zip-архива, где вы можете создать архив. Стереть файлы / папки нулевого размера Используйте графический интерфейс Windows, чтобы выбрать файл/папку нулевого размера. Инструмент должен быть установлен / распакован с помощью следующих команд в командной строке Linux из папки или zip-файла, содержащего файлы приложения: Zipper использует программу zip. Стирание файлов/папок нулевого размера можно установить с помощью папки «exmple» и ее содержимого. Он включает в себя программу для удаления zip-файлов (z

### **What's New In Zero Zipper?**

Zero Zipper — это небольшой, простой в использовании инструмент, который можно использовать для простого резервного копирования папки любого размера. Он работает, создавая zip из структуры папок, а затем переименовывая каждый файл в файл с нулевым байтом. Как только это будет сделано, исходная файловая структура может быть удалена,

а любые файлы в заархивированной структуре заменены соответствующими файлами с нулевым байтом. Пикси-игра недели: [ссылка на сайт] Пикси-игра месяца: [ссылка на сайт] Пикси-игра дня: [ссылка на сайт] Библиотека Пикси-игра недели: [ссылка на сайт] Пикси-игра месяца: [ссылка на сайт] Пикси-игра дня: [ссылка на сайт] Библиотека Пиксиигра недели: [ссылка на сайт] Пикси-игра месяца: [ссылка на сайт] Пикси-игра дня: [ссылка на сайт] С# С# Это мой первый аддон. показывает информацию об игре с github. Показать больше... Это мой первый аддон. показывает информацию об игре с github. Выберите аддон: Пикси-игра недели Пикси-игра месяца Пикси-игра дня Чтение контактов Чтение пинов — это простой аддон, который позволяет вам читать ваши коллекции пинов. При открытии новой игры вам будет предложено загрузить свои булавки. Выберите аддон: Чтение контактов Выберите пин для чтения: Дом Выберите Дом, чтобы показать: Выберите дом и выберите дом, чтобы выбрать все ваши дома: Выберите Пин, чтобы показать: Выберите Пин, чтобы показать:

### **System Requirements For Zero Zipper:**

1) Если вы хотите играть на PS3 или ПК, вы должны загрузить игру на консоль перед игрой. 2) Если вы загрузите игру на свою PS3 или ПК, вы сможете проверить, сколько игроков играет в списке серверов. Сумма указана под описанием. 3) Вы можете играть в игру как на ПК, так и на консоли. Однако, если вы хотите играть на ПК, вы должны сначала загрузить игру на консоль. 4) При игре на ПК убедитесь, что ваш ПК